# **Big Data Storage**

**Prof. Gheith Abandah**

1

## **Reference**

• Chapter 6: **Big Data Storage**

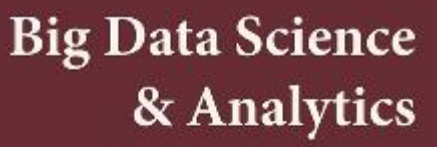

A Hands-On Approach

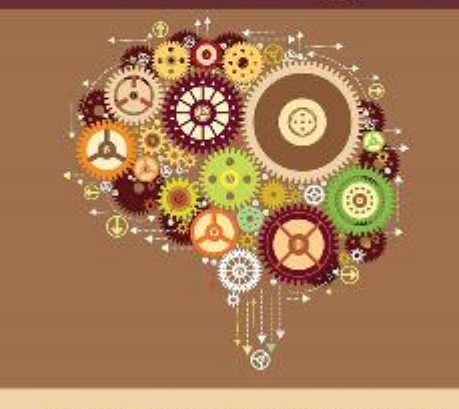

Arshdeep Bahga • Vijay Madisetti

- Arshdeep Bahga and Vijay Madisetti, **Big Data Science and Analytics: A Hands-On Approach**, 2019.
	- Web site:<http://www.hands-on-books-series.com/>

# **Outline**

- HDFS
- HDFS Architecture
- HDFS Usage Examples

#### **HDFS**

- **Distributed file system** (DFS) from **Hadoop** framework that runs on **large clusters** and provides **high-throughput** access to data.
- Highly **fault-tolerant** system and is designed to work with **commodity hardware**.
- Stores each file as a sequence of **blocks**.
- The blocks of each file are **replicated** on multiple machines in a cluster to provide fault tolerance.
- MapReduce programs take advantage of **locality of data** and the data processing takes place on the nodes where the data resides.

#### **HDFS Characteristics**

- **Scalable Storage for Large Files**: Large files are broken into chunks and each chunk is replicated across multiple machines in the cluster.
- **Replication**: The default block size used is 64MB and the default replication factor is 3.
- **Streaming Data Access**: is not suited for applications that require lowlatency access to data; it provides high throughput data access.
- **File Appends**: HDFS was originally designed to have immutable files. Recent versions of HDFS have introduced the append capability.

#### **HDFS Architecture**

- **Namenode**: manages and stores the meta data and mappings of the blocks.
- **Secondary Namenode**: delegated to apply the mappings updates.
- **Datanodes** organized in racks and send heartbeats.
- **Replication**: one replica in the local rack and 2 in a remote rack.

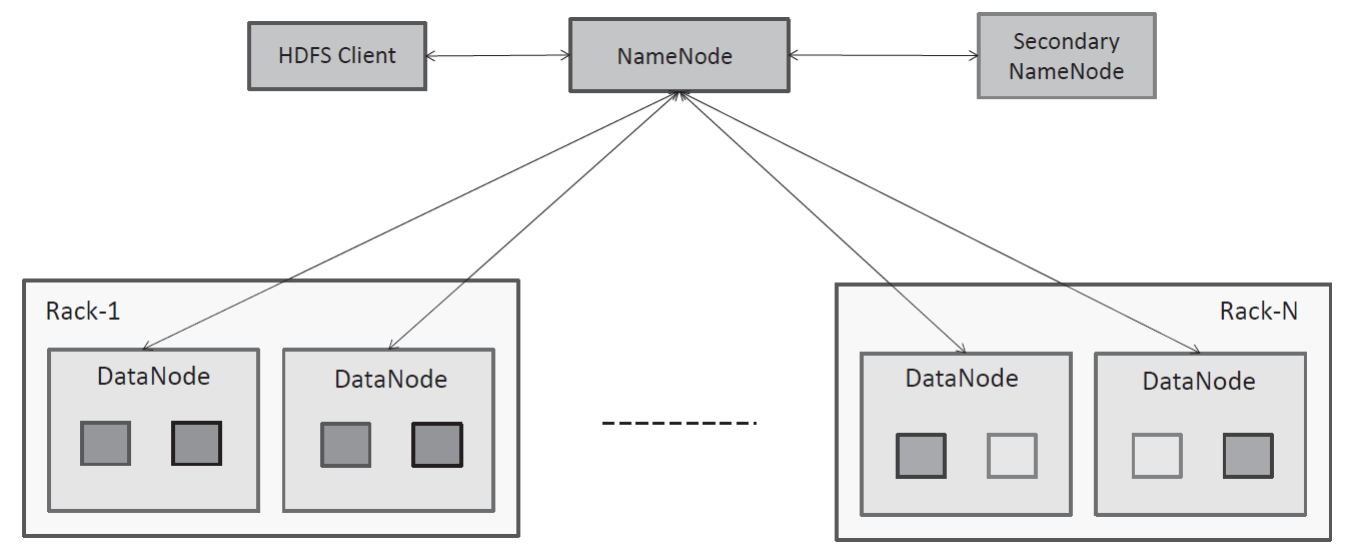

## **HDFS Read Path**

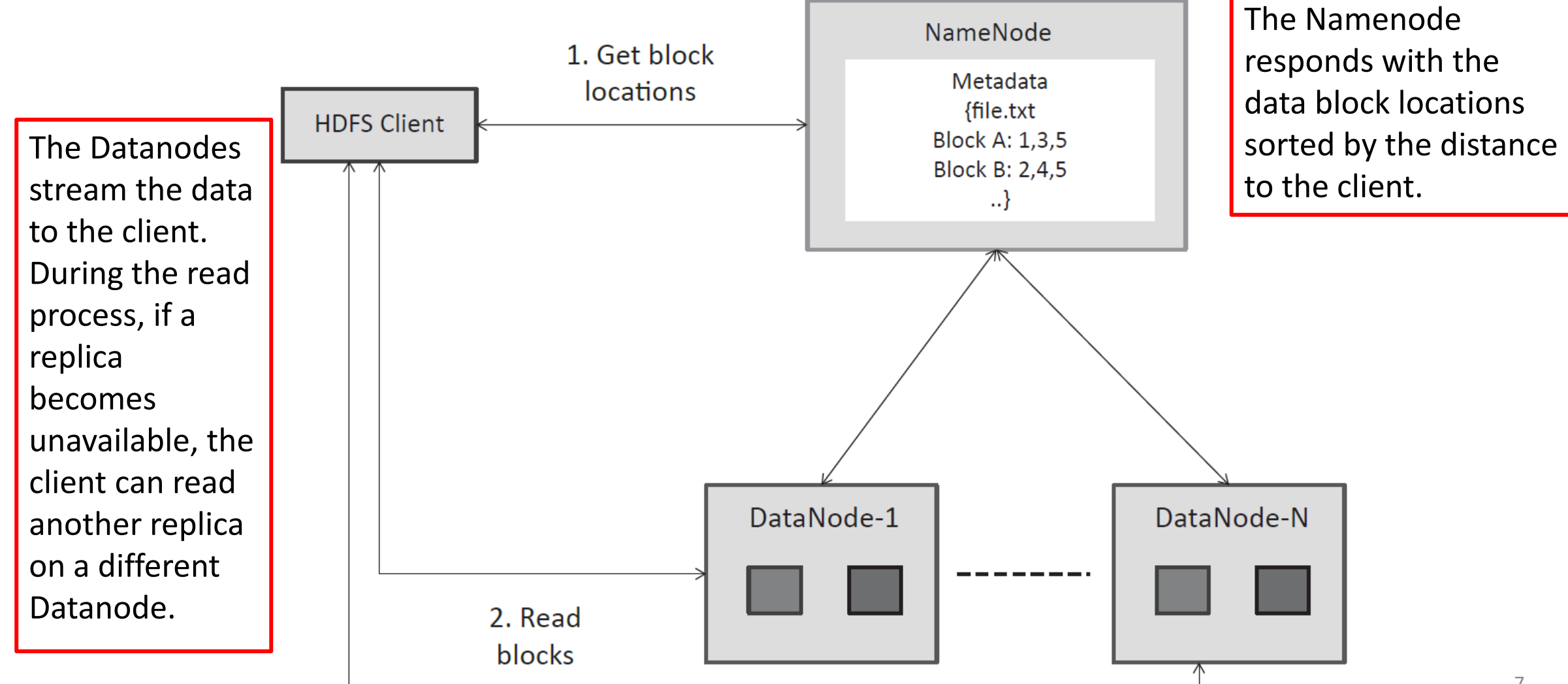

## **HDFS Write Path**

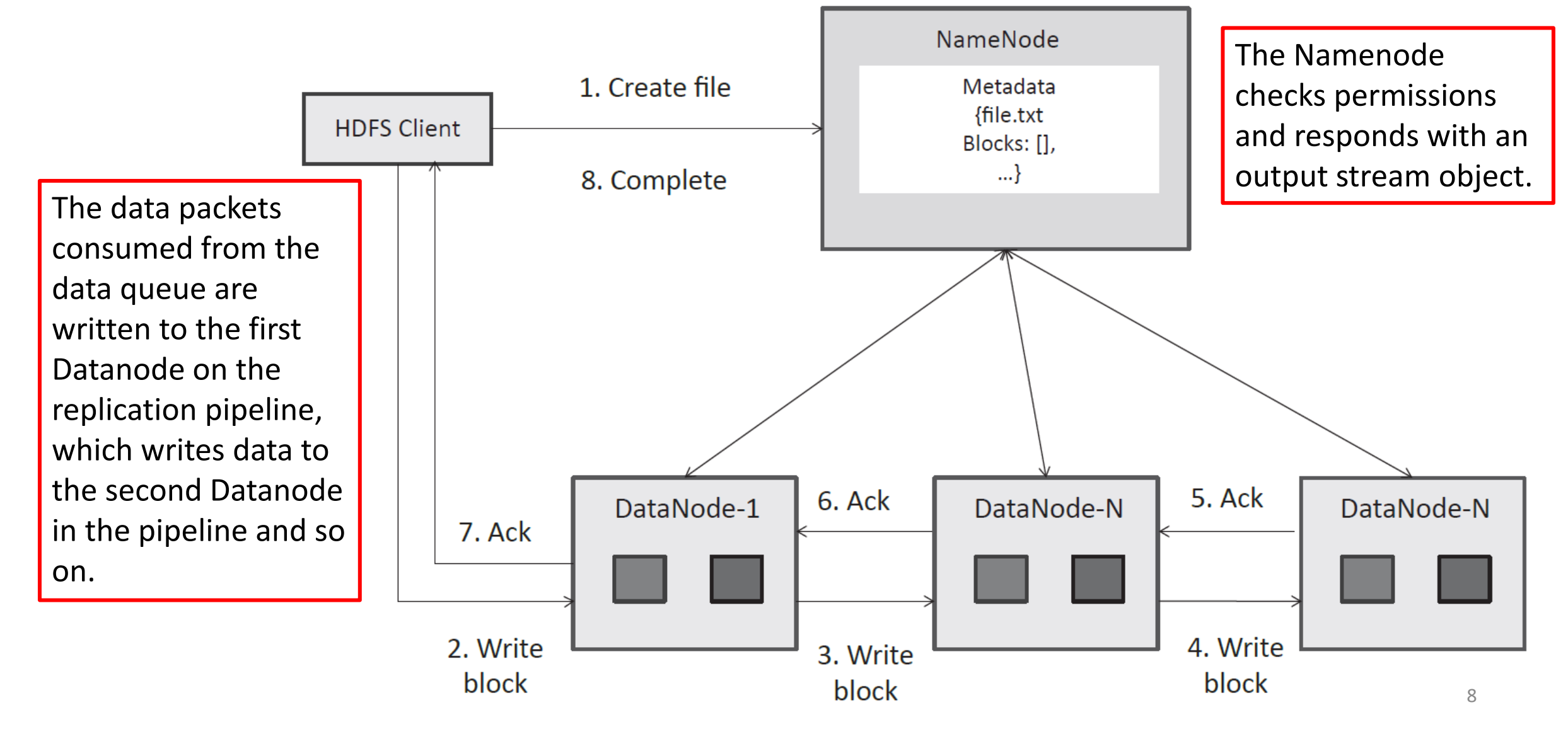

#### **HDFS Usage Examples**

**# Copy file to HDFS format**

**hdfs dfs -put <local src> <HDFS dest>**

**# Example:**

**hdfs dfs -put file /user/hadoop/file**

**# Get file from HDFS format**

**hdfs dfs -get <src on hdfs> <local dest> # Example:**

**hdfs dfs -get /user/hadoop/file file**

**# List files on HDFS format hdfs dfs -ls <args> # Example: hdfs dfs -ls /user/hadoop/**

**# Remove a file on HDFS format hdfs dfs -rm <HDFS Path> # Example: hdfs dfs -rm /user/hadoop/file**

# **Accessing HDFS with Python**

**from snakebite.client import Client client = Client("localhost", 8020, use\_trash=False)**

*# Listing files on HDFS with Python* **list(client.ls(["/"]))**

*# Reading a file from HDFS with Python* **list(client.text(["/user/hadoop/input.txt"]))**

*# Copying a file from HDFS with Python* **list(client.copyToLocal(["/user/hadoop/input.txt"], '/home/ubuntu/'))**

## **Summary**

- HDFS
- HDFS Architecture
- HDFS Usage Examples